Студ. А.В. Шебушев Науч. рук. доц. С.И. Минкевич (кафедра лесоустройства, БГТУ)

## ТЕХНОЛОГИЯ FIELD-МАР ДЛЯ СБОРА И ОБРАБОТКИ ЛЕСОВОДСТВЕННО-ТАКСАЦИОННОЙ ИНФОРМАЦИИ: ПРЕДЛАГАЕМЫЕ РЕШЕНИЯ

Повышение точности и оперативности сбора и обработки лесотаксационной и лесоводственной информации является важнейшей задачей современного лесного хозяйства [1]. В данной работе выполнен анализ технологии Field-Map, предлагаемой разработчиками для сбора лесотаксационной и лесоволственной информации. Ниже приводится краткая характеристика технологии на основе доступных источников информации; также ставилась задача оценить практический опыт его использования на основе информации пользователей, с акцентом на опыт использования лесоустроителями.

Разработка Field-Map - технология сбора данных в полевых условиях и для обработки данных, объединяет гибкую геоинформационная систему (ГИС), работающую в реальном времени, и электронные измерительные приборы для картирования и дендрометрических измерений [2]. Используя Field-Map возможно в офисе спланировать проект объема и содержания работ, выстроить структуру базы данных (БД) и подготовить бланки ввода, а затем, в полевых условиях, вводить измеряемые значения прямо в компьютерную базу БД. Работающая в реальном времени ГИС предназначена для управления комплексной реляционной БД и работает со стандартными форматами [2]. Лесотаксационные измерительные инструменты из состава Field-Map и структура БД: электронная мерная вилка Masser используется для измерения диаметра деревьев; лазерный дальномер, объединённый с электронным уклономером и компасом, используется для измерения расстояний и определения вертикальных и горизонтальных углов; GPS (глобальная система позиционирования) может быть использована для привязки полевых измерений. Вся аппаратура управляется программой Field-Map, запущенной на PC-совместимом полевом компьютере. Сочетание дальномера с измерением вертикальных углов дает возможность пересчитывать все расстояния в горизонтальные проложения, что удобно при картировании, все измерения сопоставимы с картографическими данными.

Горизонтальные углы могут измеряться как магнитный или географический азимут. Азимут вместе с горизонтальным проложением, дают возможность картирования непосредственно в поле. Привязка к

Секция лесохозяйственная

системе картографических координат проводится при помощи опорных точек с известными координатами, которые в свою очередь могут быть получены измерением GPS. Приборы GPS дают возможность прямого измерения географических координат в любой точке, данные географической широты и долготы могут быть пересчитаны в любые картографические координаты, и таким образом измерение GPS может сочетаться с имеющимися картографическими данными. Измерение при помощи GPS является очень эффективным методом картирования, но его применение в лесном хозяйстве ограничено, так как точность измерения ухудшается под пологом леса, поэтому сочетание GPS с дальномером и компасом является удобной и точной технологией для картирования в лесу. Сочетание дальномера с измерением вертикальных углов дает возможность измерения превышения, этим методом, в частности, можно измерять высоту деревьев. Для измерения диаметров деревьев имеется ряд электронных измерительных вилок способных записывать и передавать в компьютер измеренные диаметры ствола. Для измерения диаметра на недоступной высоте применяются оптоэлектронные измерительные приборы.

Эффективная работа всей технологии, сочетающей ряд приборов, обуславливается программным обеспечением, которое переносит начало обработки данных непосредственно в лес, имеет характер полевой ГИС, принимает данные измерительных приборов, и работает с БД. По мнению разработчиков, технология Field-Map пригодна для решения задач, связанных с составлением карт или измерениями в полевых условиях, начиная с простого картирования условий участка, до национальной инвентаризации лесов, с десятками атрибутов, хранящихся в большом количестве связанных между собой таблиц. Проекты Field-Map могут быть быстро разработаны и легко скорректированы во время реализации проекта [2]. Внутренняя структура БД Field-Мар основана на таблицах Paradox для хранения атрибутов, и формфайлов ArcView для хранения географических объектов. Форматы таблиц атрибутов Paradox, MS Access или dBase позволяют использовать данные Field-Map с большинством приложений систем статистической обработки, визуализации данных.

Данная технология (система) сбора данных в полевых условиях Field-Map (в т.ч. с использованием портативного лесного компьютера из состава технических средств регистрации данных), по данным разработчиков, может использоваться для решения следующих лесных практических и исследовательских задач [2]: выборочная (статистическая) инвентаризация леса; планирование лесохозяйственных мероприятий; составление ландшафтных карт; формирование трехмер-

Секция лесохозяйственная

ной графической модели структуры леса; обмер отдельных деревьев; измерение профиля ствола и другое. Эффективность применения Field-Map, помимо сбора данных, по данным разработчиков, особенно сильно проявляется также в ходе статистической обработки данных государственной инвентаризации лесов. С помощью Field-Map, по утверждению разработчиков, уменьшаются затраты времени для обработки данных и получения отчетов. Field-Map содержит набор функций для лесохозяйственного планирования, сбора специализированных данных в лесу, картирования лесных объектов, обработки данных и расчетов.

На рисунке показаны некоторые комплекты приборов из состава Field-Мар для целей лесоинвентаризации.

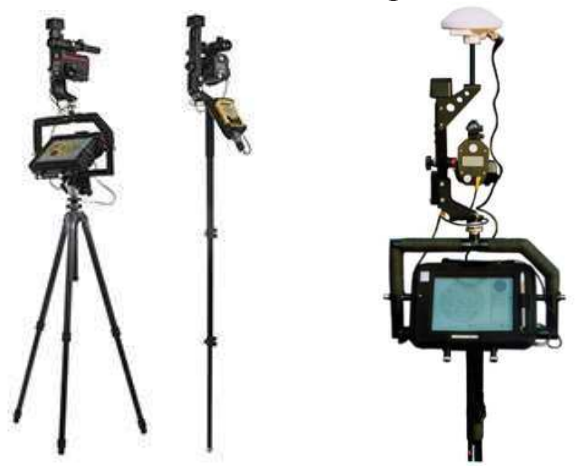

Рисунок - Комплекты приборов Field-Мар для инвентаризации леса

Таким образом, исходя из информации разработчиков, данная технология является инструментом получения детальной лесной информации на уровне лесного участка. Технология используется для сбора данных в научно-исследовательских проектах (информация НЛТУ, Львов, Украина). В то же время анализ доступных источников информации не позволяет установить, - в каких лесоустроительных организациях уже используется данная система для целей практического лесоустройства. Данный вопрос требует дополнительного изучения.

## ЛИТЕРАТУРА

1. Атрощенко, О.А. Лесная таксация: учебное пособие для студентов специальностей «Лесное хозяйство», «Лесоинженерное дело» / О.А. Атрощенко. – Минск: БГТУ, 2009. – 468 с.

Field-Map [Электронный ресурс] - Режим доступа:  $2^{\circ}$ http://fieldmap.ru/. – Дата доступа: 10.04.2018.